# ИЗВЕЧНАЯ ПРОБЛЕМА ВЫБОРА

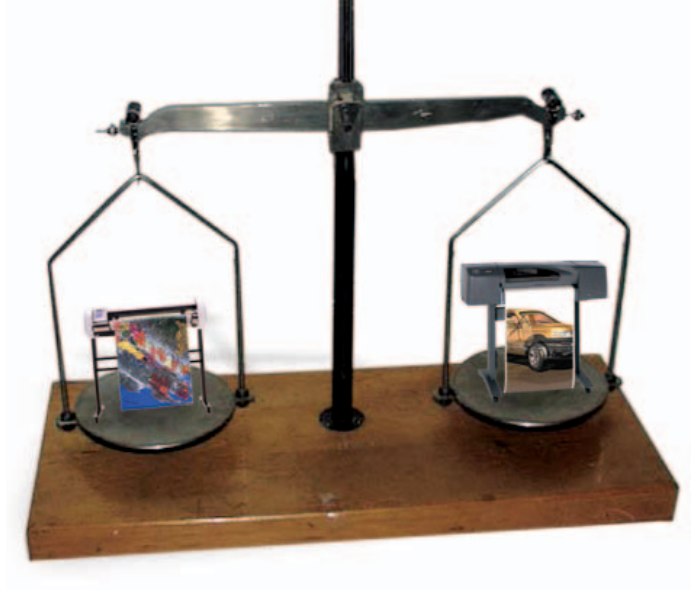

*<u>ODOTTEPH</u>* 

нам в компанию каждый день звонят и приходят люди, желающие приобрести новое современное оборудование для широкоформатной печати. Они проштудировали литературу — какую только смогли отыскать в печатном или электронном виде, исследовали полные заманчивых предложений прайс-листы, получили массу нужной и ненужной информации. И теперь не знают, на что решиться. Наша задача - помочь сделать правильный, сбалансированный выбор, чтобы после по-КУПКИ  $V$ клиента  $He$ было разочарований и неприятного ощущения, что ему все-таки "впарили" что-то не то.

Начнем с того, как нужно подходить к проблеме выбора оборудования (разумеется, ваша точка зрения вовсе не обязана совпадать с моей). Прежде всего определите для себя, в какой области оборудование будет использоваться - от этого напрямую зависит, что вам понадобится для решения ваших задач. Существуют общеизвестные области применения широкоформатных плоттеров:

- CAD/AEC:  $\bullet$
- ГИС;
- Graphic Art.  $\bullet$

Я умышленно разделил CAD и ГИС - чуть позже станет понятно, почему.

## **CAD/AEC**

Параметры выбора здесь следуюние:

- $\bullet$ некритичность к носителю (возможность печати на бумагах низкого качества вплоть до "туалетной");
- вывод черно-белых и цветных чертежей:
- воспроизведение тонких линий и мелких объектов;
- скорость вывода.

Некритичность  $\mathbf{K}$ носителю. Пользователи, у которых нет возможности приобретать специализированные носители, печатают на том, что есть под рукой, а способность плоттера работать с материалами, напрямую не предназначен-НЫМИ ДЛЯ струйной печати, На рынке струйных устройств для широкоформатной печати заметное оживление. Производители плоттеров выпускают и анонсируют всё новые и новые модели, стараясь максимально повысить их потребительские свойства.

Покупатель в большом затруднении: что выбрать, как получить за свои деньги максимум возможного... Такие сомнения — дело обычное, но если следовать все возрастающим желаниям, то остановиться просто невозможно! Нужно вовремя сказать себе: "Всё, хватит маниловщины! Пора остановиться и работать".

становится при покупке недорогого оборудования одним из определяющих критериев. Правда, следует помнить - на "неспециализированных" материалах качество будет соответствующим: и чернила "потекут", и не будет видно мелких объ-

80

ектов. Технология струйной печати предполагает специальное покрытие носителя: чтобы чернила держались на поверхности, не растекались по структуре волокон и, если это необходимо, не смывались водой (вопреки распространенному заблуждению, водостойкость - свойство материала, а не чернил).

Вывод черно-белых и цветных чертежей. Ну, с выводом черно-белых и цветных чертежей все более или менее ясно, хотя в нашей практике нередки ситуации, когда клиент, купивший черно-белый плоттер, хочет обновить его до цветной модели. Можно, конечно, и обновить, но помните - дешевле сразу купить цветной плоттер. К тому же все существующие на сегодня плоттеры могут печатать не только черно-белые чертежи, так что экономить по мелочам не советую.

Воспроизведение тонких линий и мелких объектов. Качество вывола тонких линий и мелких объектов связано с разрешением плоттера. Рынок предлагает на ваш выбор оборудование, позволяющее печатать с разрешением от 300 dpi до 2400х1200 dpi. При этом реально получать линии толщиной до 0,02 мм (конечно, на бумаге более или менее пристойного качества).

Скорость вывода зависит от планируемого количества пользователей в рабочей группе и от объема работ. (Минимальная производительность плоттеров для задач CAD составляет 131 сек./лист формата А1.) Максимальную среди струйных плоттеров производительность имеют плоттеры компаний Hewlett-Packard и Encad (новая модель Hewlett-Packard DesignJet 1050C Plus ochalleна механизмом подачи носителя с трех рулонов различного формата). Ниже приведены наиболее распространенные CAD/AEC-модели:

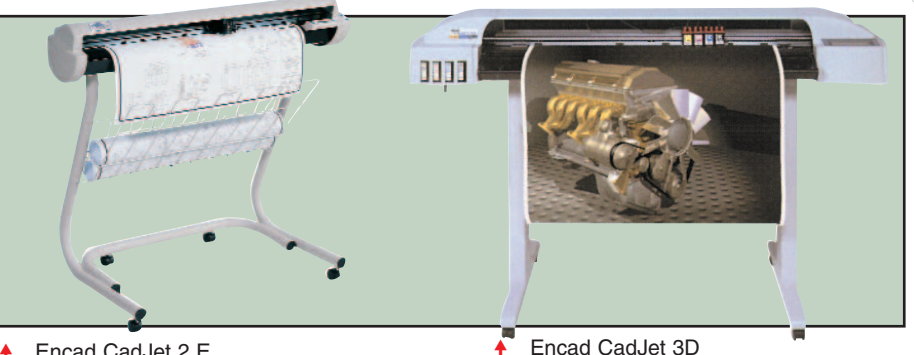

Encad CadJet 2 E

## ГИС

Основным и решающим аргументом при выборе плоттера для ГИС является точность! Согласно требованиям построения топографических планов, средняя квадратическая ошибка определения пункта не должна превышать 0,4 мм, которые складываются из двух оши- $60K$ 

- ошибки геодезических измерений:
- ошибки вычерчивания.  $\bullet$

Итак, максимально допустимая ошибка вычерчивания равна 0,2 мм. Теперь смотрим характеристики точности, обеспечиваемой различными моделями, и... о ужас - точность всех моделей плоттеров сона ставляет единице длины измерения " $\pm 0.2\%$  или 0.25 мм, что больше"! Топографические планы в большинстве случаев имеют размеры 500х500 мм, а значит единица измерения равна 500 мм. Приводим данные по точности, гарантированные производителями плоттеров, к единице длины измерения и получаем допустимую погрешность для топографического плана: ±1 мм на 500 мм. Естественно, такая точность не укладывается в требования построения топографических планов.

В таблице плоттеров САD/АЕС вы могли обратить внимание, что точность одного из плоттеров вдвое выше, чем у других моделей. Это плоттер компании Mutoh - только она выпускает струйные плоттеры с точностью "±0,1% или 0,25 мм, что больше" на единице длины измерения. В нашем случае мы получим  $\pm 0.5$  мм на 500 мм. Требованиям по ошибке вычерчивания не отвечает и этот результат, но есть у плоттеров Mutoh замечательная особенность подстройка точности! Процедура эта довольно проста и занимает минут десять-пятналцать.

Здесь необходимо очень важное замечание. Искомая точность вычерчивания топографических планов достижима только на синтетических носителях (в частности на полиэтилентерефталатных пленках, которые в России часто называют полиэфиром или лавсаном)!

Спрашиваете, почему не на бумаге? Ответ прост: носители на основе бумаги не обеспечивают требуемой точности, поскольку подвержены температурным и влажностным воздействиям.

Приведу пример из нашей практики: картографическое предприятие приобрело у нас плоттер Encad CadJet  $3D -$ но не напрямую, а через посредника, который, к сожалению, не вникал в тонкости технологического процесса создания

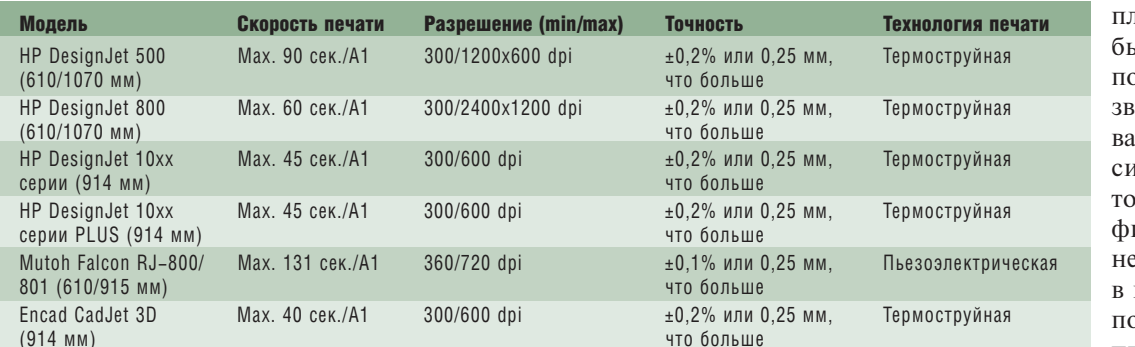

картографических ланов. Результат плачевным:  $\overline{M}$ ользователи стали юнить и спрашить, как им быть в туации, когла чность топограического плана е укладывается ни какие рамки. Мы осоветовали им плоттер компании

 $1'2002$  CAD master

81

 $\circledS$ 

# **HOBOCTM**

#### **Encad NovaJet 880**

Компания Encad (США), подтверждая свое лидерство в струйных технологиях, начала поставки плоттера NovaJet 880, позволяющего печатать на жестких планшетах толщиной до 12,5 мм. При этом сохранена возможность печати на всех традиционных рулонных материалах. Таким образом NovaJet 880 стал первым в своем классе плоттером, работающим по гибридной технологии (как на жестких, так и на гибких носителях).

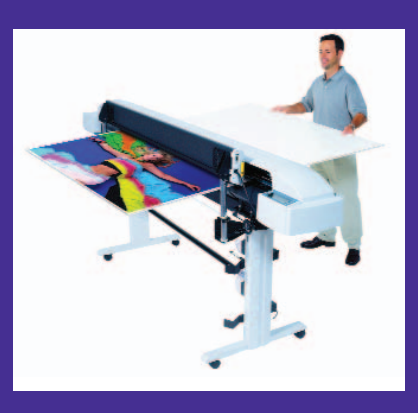

В новом плоттере реализованы все основные функции модели NovaJet 850: восьмицветная печатная система, 12 магистралей подачи чернил, система непрерывной подачи чернил из емкостей по 500 мл и др. Ширина печати - 1524 мм, разрешение - 600 dpi. Среди новых возможностей, появившихся в модели NovaJet 880, ручная регулировка высоты головки для печати на материалах толщиной до 12,5 мм; система печати Double Drop<sup>TM</sup>, удваивающая число "выстреливаемых" капель чернил и позволяющая поддерживать необходимую насыщенность цвета даже на пористых поверхностях. Новая конструкция системы динамической термической сушки позволяет устанавливать систему под необходимым углом в зависимости от типа используемого материала (гибкого или жесткого).

Дополнительную информацию о плоттерах Encad можно получить на сайтах www.encad.ru, www.ler.ru и www.csoft.ru.

Предшественник этой модели, плоттер Encad NovaJet 850, в 2001 году был удостоен престижной награды "Лучший широкоформатный плоттер". Награда была присуждена Ассоциацией DIMA (Ассоциация изготовителей цифровой печатной продукции) в категории "Плоттер шириной 50-72 дюйма".

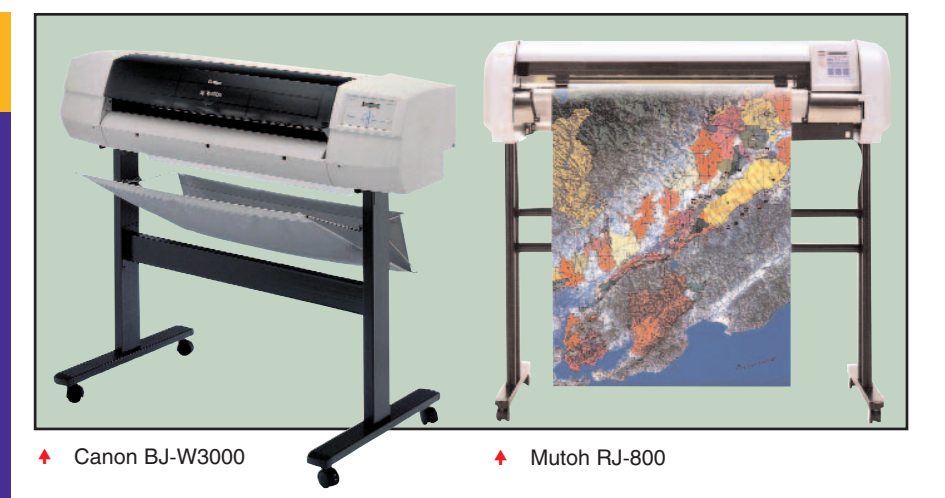

Mutoh и договорились о тестовой демонстрации. Представитель картографического предприятия приехал к нам в офис, имея при себе линейку Дробышева и тестовые изображения в виде топографических планшетов. Отпечатанные изображения измерялись представителем картографического предприятия, мы в процесс измерения не вмешивались. Результаты замеров выглядят следующим образом:

тографическое предприятие приняло решение купить плоттер Mutoh, а со временем приобрело у нас еще три различных модели той же фирмы. (Canon BJ-W3000 не полошел по разрешающей способности 360 dpi в цвете: предприятию требуется выводить не только векторные, но и растровые изображения с разрешением

Плоттеры ДРУГИХ компаний (Hewlett-Packard, Encad и др.) тоже

не менее 600 dpi.)

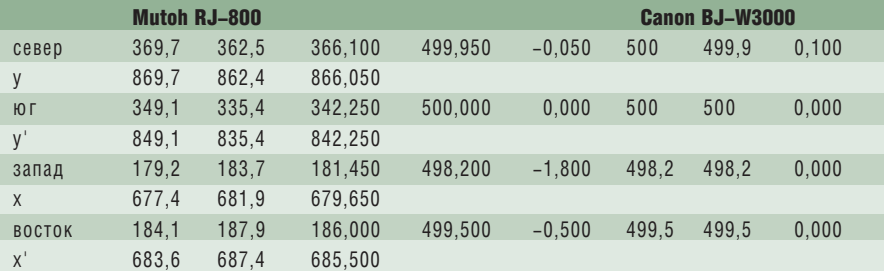

Я привел здесь полную таблицу замеров без каких-либо изменений. Здесь же результаты измерений точности для плоттера Canon BJ-W3000 - тоже очень высокие.

Как видите, абсолютная погрешность вычерчивания для плоттера Mutoh RJ-800 не превысила 0,25 мм, хотя по техническим требованиям плоттера допускается  $\pm$  0,5 мм на 500 мм. После тестовых замеров кар-

могут обеспечить высокую точность, но гарантировать этого нельзя. Если же полученные отпечатки не укладываются в требования топографических планов, однако соответствуют заявленным производителем характеристикам, предъявлять претензии некому.

Наиболее распространенные ГИС-модели плоттеров:

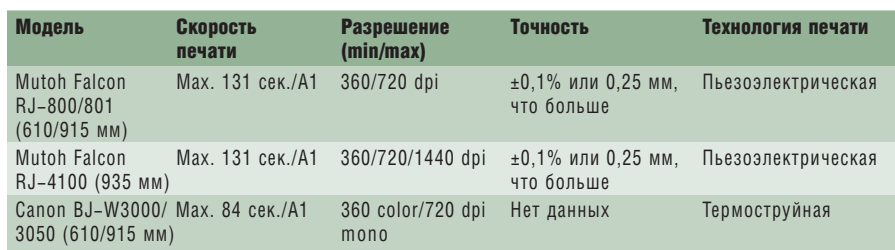

## **Graphic Art**

На рынке плоттеров для полноцветной широкоформатной печати изобилие. Выбирай - не хочу! Представлены все известные бренды: Hewlett-Packard, Encad, Mutoh, Canon, Agfa, Kodak, Roland, Mimaki (прошу прощения, если кого-то забыл).

Рассматривать и сравнивать все модели широкоформатных плоттеров, предлагаемые сейчас на рынке, - дело сложное и трудоемкое, тем более что с развитием технологий печати результаты, получаемые на разных моделях плоттеров, всё труднее отличить друг от друга (сопоставлять, например, разрешение плоттеров можно только вооружившись лупой).

С нашей точки зрения, выбирать плоттер для широкоформатной полноцветной печати нужно по следующим критериям:

- себестоимость отпечатка (1 м<sup>2</sup>);  $\bullet$
- наличие сервисной службы;
- возможность автоматической настройки (калибровки) печатаю-ЩИХ ГОЛОВОК;
- наличие программного обеспечения (RIP) в комплекте поставки. Принимать информацию из ре-

гулярно появляющихся обзоров оборудования для широкоформат-

> Выбирая плоттер, постарайтесь выслушать как можно больше специалистов, работающих с этой моделью. А информацию черпайте из независи-МЫХ ИСТОЧНИКОВ.

ной печати следует достаточно осторожно. Авторы этих обзоров отнюдь не всегда имеют достаточный опыт работы на обозреваемом оборудовании или хотя бы полную информацию о нем. Еще хуже, если их "точка зрения" заведомо пристрастна или сформирована одними только рекламными проспектами.

Выбирая плоттер, постарайтесь выслушать как можно больше специалистов, работающих с этой моделью. А информацию черпайте из независимых источников.

Теперь подробнее о критериях.

Себестоимость отпечатка складывается из двух основных параметров: стоимости чернил и носителя. Стоимость же чернил на квадратный метр отпечатка включает стоимость картриджа и печатающей головки.

Следует знать, по какой технологии выполнена печатающая головка вашего плоттера. Это тоже влияет на стоимость, поскольку головки, выполненные по термоструйной технологии, в среднем рассчитаны на прохождение через них около 500 мл чернил, а ресурс пьезоэлектрических головок равен ресурсу самого плоттера (при условии, что вы не станете использовать чернил совсем уж сомнительного происхождения).

О носителях (бумагах, пленках и т.д.) написано уже довольно много. Напомню лишь, что к выбору материала нужно подходить очень аккуратно. Например, если вы используете плоттер с термоструйной головкой (НР), а вам предлагают материал, предназначенный для плоттеров Encad (где тоже используется термоструйная головка), не торопитесь соглашаться: на этом материале вы не всегда сможете по-

> лучить качественные отпечатки. Казалось бы, что тут особенного: в обоих плоттерах применяются печатающие головки, использующие один и тот же термоструйный принцип печати... Принцип принципом, однако в плоттерах разных компаний используются чернила хоть и близкие по составу, но не одинаковые. V. каждой компании есть свое ноу-хау, помните об этом! Другой пример: используя материал, предна-

значенный для пьезоэлектрической печати, невозможно получить качественную цветопередачу на плоттере с термоструйными головками.

Наличие сервисной службы. Здесь всё и так понятно. Каким бы хорошим плоттер ни был, как бы вам его ни расписывали, любое оборудование имеет свойство ломаться. И никуда от этого не денешься. Вечных вещей не бывает, а почти вечная когда-нибудь да на-

# **HOBOCTM**

## Mutoh Toucan

Компания Mutoh (Япония) объявила о начале поставок новой серии плоттеров на сольвентных чернилах NX Pro Toucan. Эти плоттеры являются развитием знаменитой модели Albatros.

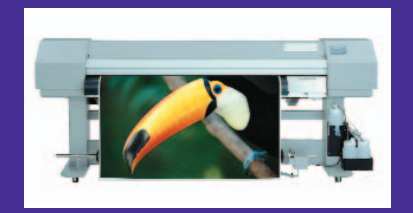

Модель Toucan-87 шириной 2159 мм способна печатать со скоростью до 80 м<sup>2</sup>/ч, максимальная скорость модели Toucan-64 (1600 мм) -38 м<sup>2</sup>/ч. Старшая модель оснащена 6-цветной печатной системой, младшая — 4-цветной. Разрешение — до 720 dpi. Объем памяти составляет соответственно 64 и 128 Мб (расширяемый до 256 Мб). В обеих моделях установлен жесткий диск на 21 Гб. Система непрерывной подачи чернил из емкостей по 2 л для каждого цвета предполагает возможность дозаправки во время печати. Имеется система автоматической полмотки носителей. Плоттеры могут комплектоваться сверхбыстрым интерфейсом FireWire, а также сетевым интерфейсом 100Base-T Ethernet. Регулируемая высота печатной головки позволяет печатать на носителях толщиной до 1,5 мм.

Благодаря применению сольвентных чернил плоттеры Toucan могут работать практически с любыми носителями - баннерами, пленками, пластиками. Никаких специальных покрытий при этом не требуется, а изображения для наружной рекламы, напечатанные такими чернилами, служат до трех лет.

Превосходная скорость печати, большая ширина, отличное качество и приемлемая цена делают плоттеры серии Тонсар одним из самых привлекательных решений для средних и крупных фирм, производящих наружную рекламу.

Фирма Mutoh — всемирно известный производитель четырех- и шестицветных пьезоструйных плоттеров с шириной печати до 2159 мм и разрешением до 2880 dpi. Дистрибьюторами Mutoh в России являются фирмы "ЛИР" и Consistent Software. Дополнительную информацию о плоттерах Mutoh можно получить на сайтах www.mutoh.ru, www.ler.ru II www.csoft.ru.

аппаратное | обеспечение

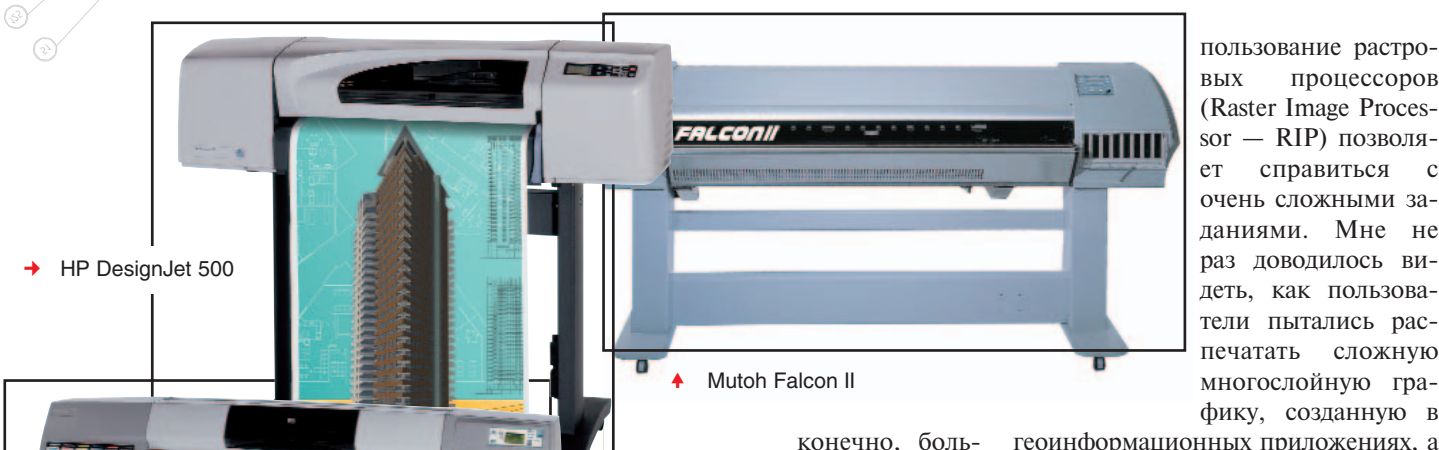

шое благо (особенно если у вас нет опыта работы с таким типом оборудования). С другой стороны, возможность вмешаться в процесс настройки тоже благо - но для профессионалов, понимающих, чего они хотят добиться своими действиями.

# HP DesignJet 5000

Encad NovaJet 850

доест - или захочется чего-нибудь эдакого (например, более производительной модели).

Возможность автоматической настройки (калибровки) печатающих головок. У различных моделей

плоттеров этот важный параметр реализован по-разному. Где-то процесс полностью автоматизирован, в других случаях требуется вмешательство оператора. Полностью автоматическая калибровка плоттера,

Encad NovaJet 630  $\blacktriangle$ 

> Наличие программного обеспечения (RIP) в комплекте поставки. Фактор достаточно важный, так как далеко  $He$ всегла **ВЫ** сможете выполнить работу, используя программный (системный) драйвер. Ис-

геоинформационных приложениях, а при печати непредсказуемым образом пропадала часть объектов. В таких случаях все проблемы разрешало именно использование RIP. Не менее веский аргумент в пользу RIP возможность использования ICC- и ICM-профайлов (ICC-профайл комбинация "чернила + бумага" для конкретной модели плоттера) для получения адекватных по цвету отпечатков на различных материалах и разных плоттерах. В полной мере оценить эту возможность вы сможете при печати на материалах, не протестированных производителем оборудования. Построив для вашего материала ICC-профайл, вы сможете сгенерировать профиль и получить качественное цветовоспроизведение.

пользование растро-

(Raster Image Processor - RIP) позволяет справиться с очень сложными заданиями. Мне не раз доводилось ви-

многослойную графику, созданную в

вых

печатать

процессоров

сложную

В заключение - небольшая таблица наиболее распространенных моделей плоттеров для Graphic Art.

Мнения, высказанные в этом обзоре, основаны на опыте работы с клиентами. Рассмотрены не все модели плоттеров, представленные сейчас на рынке: рассматривать и рекомендовать мы можем только те из них, которые гарантированно отвечают предъявляемым к ним требованиям.

> Дмитрий Ошкин **Consistent Software** Тел.: (095) 913-2222 E-mail: oshkin@csoft.ru

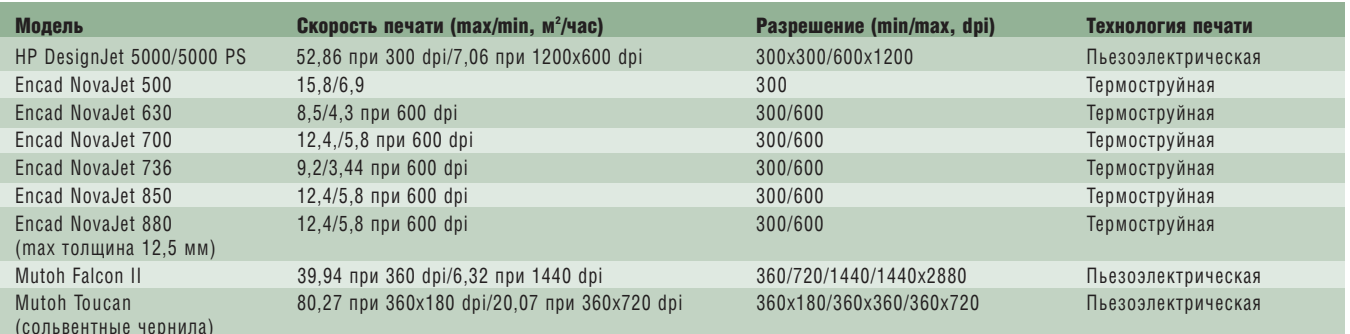